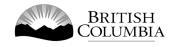

# **Class A Payroll Deduction Gaming Licence Application Guide**

This guide will provide you with step-by-step instructions on how to complete an application for a Class A gaming event licence using the Gaming Online Service (GOS). Some common errors will be pointed out; however, you are responsible for reading and understanding the Licensed Charitable Gaming Rules for your event before applying.

Applying for a licence and reading through this document should take 15-30 minutes.

Throughout the application process, you'll see clickable 'Help' or 'Question Mark' icons: <sup>(IIII)</sup> . Clicking these symbols will open another window with more information.

The 'Help' icons located at the top right-hand corner of each screen will show you general government help information. The 'Help' icons located within the Online Service pages will give you additional information and/or tips related to the subject matter at hand.

The Licensed Charitable Gaming Rules can be found on the Gaming Policy and Enforcement Branch website at <a href="https://www2.gov.bc.ca/gov/content/sports-culture/gambling-fundraising/gambling-licence-fundraising/documents-forms">https://www2.gov.bc.ca/gov/content/sports-culture/gambling-fundraising/gambling-licence-fundraising/documents-forms</a>.

If you have any questions or need further assistance, please contact the Licensing Division at <u>gaming.licensing@gov.bc.ca</u> or 250.387.5311 ext. 1.

# In this document:

| 1.  | Before you start your online application                               |
|-----|------------------------------------------------------------------------|
| 2.  | Visit the GPEB website and click the "Online Service" link4            |
| 3.  | Click "Launch Online Service" on the Gaming Online Service web page5   |
| 4.  | Click "Gaming Licences" on the Online Service web page6                |
| 5.  | Search for the organization's profile or create a new one7             |
| 6.  | Enter the organization's details9                                      |
| 7.  | Select Licence                                                         |
| 8.  | Select Class A Licence                                                 |
| 9.  | Provide the organization's supporting documents13                      |
| 10. | Select Ticket Raffle                                                   |
| 11. | Select Payroll Deduction                                               |
| 12. | Indicate if you are planning to use computerized or electronic systems |
| 13. | Enter the details of the event                                         |
| 14. | Describe the Use of Net Proceeds                                       |
| 15. | Submit information of individuals responsible for event                |
| 16. | Read and agree to the Terms and Conditions23                           |
| 17. | Select how you will pay the processing fee24                           |

## 1. Before you start your online application

Before starting a licence application, familiarize yourself with important, related information, including: organization eligibility; prize restrictions; eligible uses of net gaming proceeds; application processing times and more.

The above information is available on the Gambling Event Fundraising page on the Gaming Policy and Enforcement Branch (GPEB) website (<u>https://www2.gov.bc.ca/gov/content/sports-culture/gambling-fundraising/gambling-licence-fundraising</u>).

### Additional notes about completing your online application:

- You must complete your application in one session; you cannot save your application and return to it later.
- Most applicants will be able to complete their application in under 30 minutes if they have prepared ahead of time.
- Please be aware that you may run into issues if you take longer than 30 minutes to complete your application.
- We recommend applicants use a Windows-based computer with the Google Chrome web browser. Applicants may experience submission problems when using other web browsers such as Internet Explorer or Firefox
- Do not click your web browser back button or refresh button while completing your application.
- Do not copy and paste from other documents into the application fields.
- Application fields that allow for multiple lines of text have limits of 4,000 characters including spaces and punctuation.

### **Uploading Documents:**

- Make sure that any supporting documents you attach are in one of the following formats:
  - o DOC, DOCX, XLS, XLSX, PDF, JPG
  - Each attachment should have a file extension matching one of the above; attachments with other formats are not accepted and may cause errors.
- Electronic copies of physical documents can be made by any of the following methods:
  - Scanning the document using a scanner.
  - Taking a digital photo of the document and saving it as a JPG file.
  - Using a PDF scanner app available on most smart phones.

# 2. Visit the GPEB website and click the "Online Service" link

You can start a licence application by visiting the GPEB website at <u>gaming.gov.bc.ca</u>. Look for and click the "Online Service" link as shown below.

| BRITISH<br>COLUMBIA                                                                                                    |                                                                                                    |                                                   |                  |                   |                                             |                   |
|----------------------------------------------------------------------------------------------------|----------------------------------------------------------------------------------------------------|---------------------------------------------------|------------------|-------------------|---------------------------------------------|-------------------|
| MENU Sports Recreation Arts & Culture Event Hosting Gamb                                                                             | ling & Fundraising                                                                                                    | Careers & MyHR                                    | Services A-Z     | Organizations A-Z | Forms A-Z News                              | Contact Us        |
| Gambling in Gaming Gambling Event Licence                                                                                            | Horse                                                                                                    | Responsible                                       | Registra         | ition &           | Enforcement &                               | News &            |
| B.C. Grants Fundraising                                                                                                    | Racing                                                                                                    | Gambling                                          | Certific         |                   | Investigations                              | Updates           |
| lome / Sports, Recreation, Arts & Culture /                                                                                          |                                                                                                    |                                                   |                  |                   |                                             |                   |
| Gambling & Fundraising                                                                                                    |                                                                                                    |                                                   |                  |                   | Neuro                                       |                   |
| Il gambling in B.C. is regulated, including the operations of the British                                                            | Columbia Lottery Co                                                                                                    | progration British Col                            | umbians may r    |                   | News                                        |                   |
| ambling activities such as lotteries, horse racing, slot machines and ca                                                             | isino games, and lice                                                                                                    |                                                   |                  |                   | News & Updat                                | tes               |
| rofit organizations may be eligible for funding through community g                                                                  | aming grants.                                                                                                    |                                                   |                  |                   | New information pa<br>local governments     |                   |
| Gambling in B.C.                                                                                                    | Gaming Grant                                                                                                    | ts                                                |                  |                   | of gambling                                 |                   |
| Buying lottery tickets, playing casino games, online gambling,<br>and betting on horse races are just a few of the types of gambling |                                                                                                    | ing grants allow eligit<br>enues to support a bro |                  | ns to apply       | Wednesday, February                         | 14, 2018          |
| that adults can choose from in B.C. Learn about types of                                                                             |                                                                                                    | about types of grants                             |                  | -                 | 60 not-for-profit ord                       | ganizations       |
| gambling and other topics like responsible gambling, player<br>safety, how revenues support the citizens of B.C., and more.          |                                                                                                    |                                                   |                  |                   | receive a total of \$5<br>Project Grants    |                   |
| Explore Within -                                                                                                    | Explore Within                                                                                                    |                                                   |                  |                   | Wednesday, Decembe                          | er 20, 2017       |
| Gambling Event Licence Fundraising                                                                                                   | Horse Racing                                                                                                    |                                                   |                  |                   | Update to the Gami                          | ing Event         |
| Gambling event licences allow eligible organizations to fundraise                                                                    |                                                                                                    | irs at a number of loca                           | tions around t   | he                | Licensing Guideline                         | es and Standards  |
| by holding a single gambling event or a series of events.<br>Gambling events include raffles, bingos, poker, social occasion         | 1 State 1 State 1 Stat | ment directs, controls<br>acing industry and lice |                  | the British       | for firearms as prize<br>Monday, November 0 |                   |
| casinos, and wheels of fortune. Find out about eligibility requirements and how to apply.                                            | Explore Within                                                                                                    | •                                                 |                  |                   | More News                                   |                   |
| Explore Within +                                                                                                    |                                                                                                    |                                                   |                  |                   |                                             |                   |
|                                                                                                    |                                                                                                    |                                                   |                  | _                 | Online Servi                                | ce                |
| Responsible Gambling                                                                                                    | Registration &                                                                                                    |                                                   |                  |                   | Apply for a gambling<br>gaming grant, check |                   |
| Most British Columbians who gamble do so for entertainment<br>and participate responsibly, however, research shows that a small      | be registered or c                                                                                                    | y workers, service pro<br>ertified by the Provin  | e of B.C. This h | elps to           | status, or report gam                       | bling wrongdoing. |
| percentage of players may develop problems related to excessive gambling.                                                            |                                                                                                    | ity and safety of gamb                            | ling in the pro  | vince.            | Online S                                    | Service           |
| Explore Within -                                                                                                    | Explore Within                                                                                                    | •                                                 |                  |                   |                                             |                   |
|                                                                                                    |                                                                                                    |                                                   |                  |                   | Contact Info                                | rmation           |
| Enforcement & Investigations                                                                                                    | News & Upda                                                                                                    | tes                                               |                  |                   | Contact the Gaming                          | Policy and        |
| Gambling enforcement activities are essential to maintaining the<br>integrity of gambling in B.C. This includes identification,      |                                                                                                    | about gambling topi<br>mbling industry peop       |                  |                   | Enforcement Branch<br>questions about gam   |                   |
| investigation, and enforcement activities related to wrongdoing<br>in gambling.                                                      | more.                                                                                                    |                                                   |                  |                   | Contact Us                                  |                   |
| Explore Within -                                                                                                    |                                                                                                    |                                                   |                  |                   |                                             |                   |
|                                                                                                    |                                                                                                    |                                                   |                  |                   |                                             |                   |

# 3. Click "Launch Online Service" on the Gaming Online Service web page

| BRITISH<br>C <u>olumbi</u>                                      | A                  |                                                                        |                                                            | Enter a keyword or phrase to search Q                |                      |                    |                              |                                  |
|-----------------------------------------------------------------|--------------------|------------------------------------------------------------------------|------------------------------------------------------------|------------------------------------------------------|----------------------|--------------------|------------------------------|----------------------------------|
|                                                                 | ]                  |                                                                        |                                                            | Careers & MyHR                                       | Services A-Z         | Organizations A-Z  | Forms A-Z                    | News Contact Us                  |
| Sports Recreation                                               | Arts & Culture     | Event Hosting Gamble                                                   | ing & Fundraising                                          |                                                      |                      |                    |                              |                                  |
| <u>Gambling in</u><br><u>B.C.</u>                               | Gaming<br>Grants   | Gambling Event Licence<br>Fundraising                                  | Horse<br>Racing                                            | Responsible<br>Gambling                              | Registra<br>Certific |                    | Enforcement<br>Investigation |                                  |
| ome / Sports, Recreat                                           | ion, Arts & Cultur | e / Gambling & Fundraising /                                           | Gambling in B.C.                                           | /                                                    |                      |                    |                              |                                  |
| Laws, Regulations &                                             | Policies           | Gaming Onlir                                                           | ne Service                                                 |                                                      |                      |                    |                              |                                  |
| Reports, Publication<br>Where the Money G<br>Gambling Locations | oes                |                                                                        |                                                            | nt Branch is experiencir<br>Iss B & D applications b |                      |                    |                              | ue to a high volume of<br>event. |
|                                                                 |                    | Go to the Online Servic                                                | ce system by clicki                                        | ng the button below:                                 |                      |                    |                              |                                  |
|                                                                 |                    | Launch Online Ser                                                      | rvice                                                      |                                                      |                      |                    |                              |                                  |
|                                                                 |                    | Using the Online Service<br>wrongdoing.                                | e, you can apply fo                                        | a gambling event lice                                | nce or gaming g      | rant, check your a | pplication state             | us, or report gambling           |
|                                                                 |                    | If you've never applied I<br>(pre-application checkli                  |                                                            |                                                      |                      |                    | y reviewing "h               | ow to apply" information         |
|                                                                 |                    | Gaming Grants                                                          |                                                            |                                                      |                      |                    |                              |                                  |
|                                                                 |                    | <u>Community Gamir</u> <u>PAC &amp; DPAC Grant</u>                     | n <u>g Grants</u> (for com<br><u>ts</u> (for parent advise | ory councils)                                        |                      |                    |                              |                                  |
|                                                                 |                    | Gambling Event Licence                                                 |                                                            | xpression and anti-raci                              | sm programs/p        | rojects)           |                              |                                  |
|                                                                 |                    |                                                                        |                                                            | (general information a                               | bout gambling        | event licences)    |                              |                                  |
|                                                                 |                    | <ul> <li>Class A Licence (M)</li> <li>Class B Licence (\$2)</li> </ul> |                                                            |                                                      |                      |                    |                              |                                  |
|                                                                 |                    | <ul> <li>Class C Licence (Fa</li> <li>Class D Licence (\$5</li> </ul>  |                                                            | ss Revenue)                                          |                      |                    |                              |                                  |
|                                                                 |                    |                                                                        |                                                            |                                                      |                      |                    |                              |                                  |
|                                                                 |                    |                                                                        |                                                            |                                                      |                      |                    |                              |                                  |
|                                                                 |                    |                                                                        |                                                            |                                                      |                      |                    |                              |                                  |
|                                                                 |                    |                                                                        |                                                            |                                                      |                      |                    |                              |                                  |
|                                                                 |                    |                                                                        |                                                            |                                                      |                      |                    |                              |                                  |
|                                                                 |                    |                                                                        |                                                            |                                                      |                      |                    |                              |                                  |
|                                                                 |                    |                                                                        |                                                            |                                                      |                      |                    |                              |                                  |
|                                                                 |                    |                                                                        |                                                            |                                                      |                      |                    |                              |                                  |

### 4. Click "Gaming Licences" on the Online Service web page

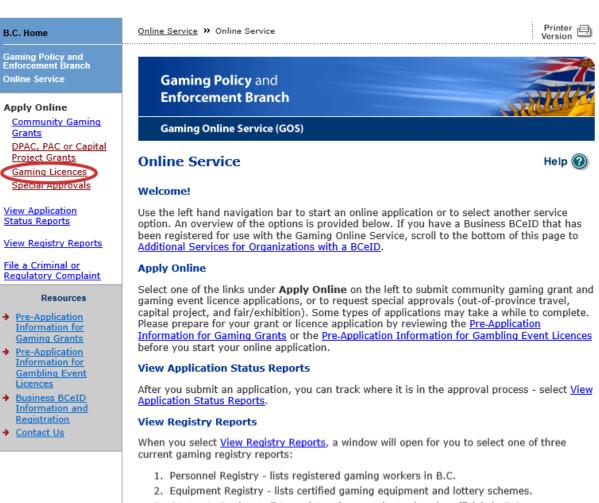

3. Corporate Registry - lists registered companies and senior officials in B.C.

#### **File a Complaint**

Select <u>File a Criminal or Regulatory Complaint</u> to submit a complaint or allegation of criminal or regulatory wrong-doing in gaming or horse racing in B.C. If you do not wish to file an official complaint under the Gaming Control Act but wish to submit feedback or have a question of a general nature, you can submit the question by sending an e-mail, see <u>Contact</u> <u>Us</u>.

#### Additional Services for Organizations with a BCeID

#### PLEASE NOTE:

The Gaming Online Service no longer supports the use of Business BCeID. Grants and Licensing applicants should not use their BCeID in their online application. You can submit your application without a BCeID here. For reporting questions related to your Gaming Account please contact either <u>Community Gaming Grants</u> or <u>Gaming Policy and Enforcement Licensing</u>.

🛧 Тор

GAMING BC VERSION: 585 <582 | BUILT ON: 2019-02-28 15:45 | DATABASE VERSION: 4.4.0.00

5. Search for the organization's profile or create a new one

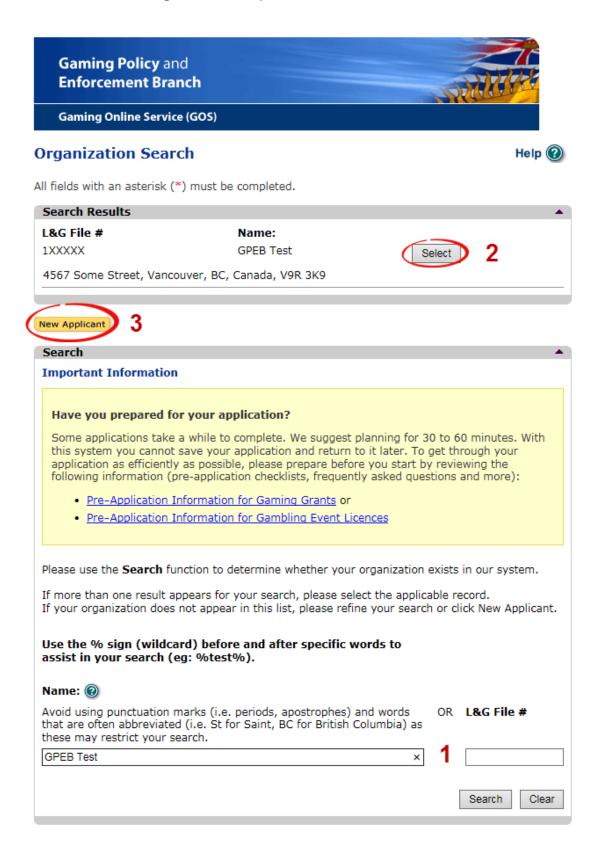

| 1 | Organization Search | If the organization has applied before, enter the<br>organization's name in the "Name" search bar or the<br>organization's L&G number in the "L&G File #" bar if one<br>has been issued and click the "Search" box.<br>**Not all organizations need or will be issued an L&G<br>number.**<br>If the organization is applying for the first time, enter the |
|---|---------------------|----------------------------------------------------------------------------------------------------|
|   |                     | name you would like to use in the "Name" bar and click the "Search" box.                                                                                                    |
| 2 | Select Profile      | If the organization's profile appears, click the "Select" box. If<br>you are returning and it doesn't appear, try searching for<br>keywords surrounded by the percent character (%).<br>E.g. %Rotary Club%                                                                                                    |
| 3 | New Applicant       | If it is the organization's first time applying and nothing<br>appears, click the yellow "New Applicant" button.<br>If a profile appears, the name is in use. You will need to use<br>a name unique to the organization.                                                                                                    |

## 6. Enter the organization's details

If you are returning, ensure that the information is correct and click "Next".

| Organization                                       |                                        | Help 🔞                                                                                                    |
|----------------------------------------------------|----------------------------------------|----------------------------------------------------------------------------------------------------|
| GBC ID: 131897                                     |                                        | GPEB Test                                                                                                    |
| Il fields with an ast                              | erisk (*) must be                      | e completed.                                                                                                    |
| Organization                                       |                                        | <b>▲</b>                                                                                                    |
| * Name:                                            |                                        |                                                                                                    |
| The organization<br>incorporation (if<br>GPEB Test |                                        | be as it appears on your constitution and/or certificate of                                                         |
|                                                    |                                        |                                                                                                    |
| Addresses 2                                        |                                        |                                                                                                    |
|                                                    |                                        | er the Address Type, Effective Date, Street, City,<br>•. To enter the record click Add.                             |
| the Organization I                                 | nformation Chang                       | -                                                                                                    |
| Address Type                                       | Effective Date                         |                                                                                                    |
| Physical<br>Mailing                                | 23-May-2015<br>12-Aug-2014             | 4567 Some Street, Vancouver, BC, Canada, V9R 3K9<br>1234 Some Street, Victoria, BC, Canada, V8T 2L9                 |
| Organization De                                    | tails 3                                |                                                                                                    |
| _                                                  |                                        | d society in BC please enter the BC Society Number.                                                                 |
| For Returning Us                                   | ers: if you see so<br>on Information C | omething that is incorrect, enter the correct information<br>hanges section below.                                  |
| CRA Registered                                     | Charity Numb                           |                                                                                                    |
|                                                    |                                        | er.                                                                                                    |
| K                                                  | RUU                                    |                                                                                                    |
| On what date d                                     | lid your organiz                       | zation start operating (approximate)?                                                                               |
| 01-Jun-1966                                        |                                        |                                                                                                    |
| Fiscal Year End                                    | :                                      |                                                                                                    |
| Month                                              | Day                                    |                                                                                                    |
| March 🗸                                            | 31 🗸                                   |                                                                                                    |
|                                                    |                                        |                                                                                                    |
| Programs/Servio                                    | ces or Purpose                         |                                                                                                    |
| When entering a ro<br>must enter a desci           | ow you must cho<br>ription. To enter t | ose a Program/Service Type. If you choose 'Other' you<br>the record click Add.                                      |
| the Organization I                                 |                                        | nething that is incorrect, enter the correct information in ges section below.                                      |
| * Program/Servi                                    | ice or Purpose:                        | Other Description:                                                                                                  |
|                                                    | ~                                      |                                                                                                    |
|                                                    |                                        | 4 Add Delete Cancel                                                                                                 |
| Program/Service                                    | e or Purpose                           | Other Description                                                                                                   |
| Other                                              |                                        | Test 5 Edit                                                                                                    |
|                                                    |                                        | 2                                                                                                    |
| Organization Inf                                   | ormation Chan                          | ges 🖸 🔹 🔺                                                                                                    |
|                                                    | ow. This informat                      | nething that is incorrect, enter the correct information<br>tion will be reviewed and updated when your application |
| Comments:                                          |                                        |                                                                                                    |
| Please change<br>BC V9T 3L3                        | our mailing a                          | address to 8910 New St, Vancouver                                                                                   |
|                                                    |                                        |                                                                                                    |
|                                                    |                                        |                                                                                                    |
| Back                                               |                                        | Next                                                                                                    |

| 1 | Organization Name                   | Enter the name of the organization. The name used must<br>be the organization's legal name as it appears on the<br>organization's Constitution or be unique to the organization<br>if not incorporated.                                                                                                    |
|---|-------------------------------------|----------------------------------------------------------------------------------------------------|
| 2 | Organization Address                | Select "Physical" or "Mailing" from the address type menu<br>and enter the organization's address information. You must<br>add at least one address. Manually enter the date the<br>organization started using this address or click the calendar<br>icon to select a date. Click "Add" to upload the information.<br>You will not be able to proceed unless you have clicked<br>"Add". |
| 3 | Organization Details                | <ul> <li>Within this section you can enter the following:</li> <li>B.C. Society Number</li> <li>CRA Registered Charity Number</li> <li>The date when your organization began operations;<br/>AND</li> <li>The organization's fiscal year end month and date<br/>If you do not have the above information, you can leave the<br/>field blank.</li> </ul>                                 |
| 4 | Programs and Services               | Select a program or service that best describes the<br>organization from the drop down menu. If there isn't one,<br>select "Other" and include a description in "Other<br>Description". Click "Add" to upload the information. You will<br>not be able to proceed unless you have clicked "Add".                                                                                        |
| 5 | Editing an Entry                    | Any entry with an "Add", "Delete", or "Cancel" option may be<br>edited after clicking "Add". Click "Edit" and enter the new<br>information. Click "Update" to load the changes. You will not<br>be able to proceed unless you have clicked "Update".                                                                                                    |
| 6 | Organization<br>Information Changes | This box only appears for returning applicants. If you notice<br>any errors with the organization information, or if the<br>information has changed, you can request changes here.                                                                                                    |

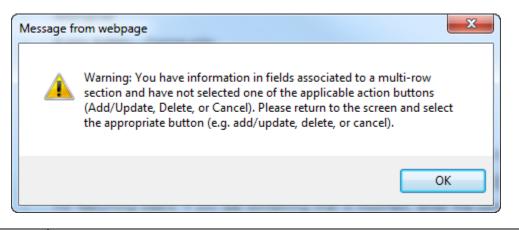

| Error Window | If this box ever appears during your application it means there is information in one of the areas with the "Add", "Cancel", or "Delete" options that has not been uploaded.        |  |
|--------------|----------------------------------------------------------------------------------------------------|--|
|              | All text boxes of these sections must be blank to leave the page. Clicking "Add" clears these boxes and uploads the information as an entry. "Delete" or "Cancel" clears the boxes. |  |

### 7. Select Licence

### Application Selection Help 🕜 GBC ID: 131897 GPEB Test All fields with an asterisk (\*) must be completed. Application Type \* Please select an Application Type Government gaming grants are available through the Community Gaming Grant Grant Program which includes the Community Gaming Grant, Capital Project Grant, PAC and DPAC. Other, non-gaming grants may also be available. Licence Gaming Event Licences to manage and conduct Ticket Raffles, Independent Bingos, Social Occasion Casinos, Wheels of Fortune, No Limit Texas Hold'em Poker, Limited Casinos, and Special Approvals (Fairs and Exhibitions, request to use gaming revenue for out-of-province travel and major capital projects).

Back

# 8. Select Class A Licence

| Licence Ty                                | pe Selection                                                                                        | Help 🕜                                                                                                    |
|-------------------------------------------|----------------------------------------------------------------------------------------------------|----------------------------------------------------------------------------------------------------|
| GBC ID: 1318                              | 397                                                                                                 | GPEB Test                                                                                                    |
| All fields with ar                        | a asterisk (*) must be completed.                                                                   |                                                                                                    |
| Licence Type                              | 5                                                                                                   | •                                                                                                    |
|                                           | ocessing times differ for each lice<br>lable in the <u>Guidelines</u> for each lice                 | nce type. Estimated application processing<br>ence type.                                                                                                    |
| * Please Sele                             | ect a Licence Type                                                                                  |                                                                                                    |
| Class A                                   | event or series of gaming even<br>total projected sales.                                            | d to an eligible organization for a gaming<br>hts that will generate more than \$20,000 in<br>licence must be accompanied by a non-                                                                              |
| Class B                                   | event or series of gaming even<br>total projected sales.                                            | d to an eligible organization for a gaming<br>nts that will generate \$20,000 or less in<br>licence must be accompanied by a \$25 non-                                                                           |
| O Class C                                 | exhibition, which must be con-<br>or exhibition.<br>Each application for a Class C                  | ed to an eligible agricultural fair or<br>ducted in conjunction with an approved fair<br>licence must be accompanied by a non-<br>ed on the following fee structure:                                             |
|                                           |                                                                                                    | nited casino: \$25 for each operator<br>g tables, plus \$150 for the first wheel or                                                                                                    |
| ⊖ Class D                                 | events that will generate \$5,0<br>Each application for a Class D<br>refundable processing fee. Not | ed for a gaming event or series of gaming<br>00 or less in total projected sales.<br>licence must be accompanied by a \$10 non-<br>ce: payment can only be made using a<br>during the process of submitting this |
| <ul> <li>Special<br/>Approvals</li> </ul> |                                                                                                    | les Fairs and Exhibitions, request to use vince travel and major capital projects).                                                                                                    |
|                                           |                                                                                                    |                                                                                                    |
| Back                                      |                                                                                                    | Next                                                                                                    |

# 9. Provide the organization's supporting documents

| Licence Details for Class A or C                                                                                                    | Help 🕖                                                                                                    |
|----------------------------------------------------------------------------------------------------|----------------------------------------------------------------------------------------------------|
| GBC ID: 131897                                                                                                    | GPEB Test                                                                                                    |
| All fields with an asterisk (*) must be complet                                                                                         | ed.                                                                                                    |
| Constitution and Bylaws                                                                                                    |                                                                                                    |
| * Have there been any changes to your 2018?                                                                                             | Constitution or Bylaws since 23-May-                                                                                       |
| ○ Yes<br>○ No                                                                                                    |                                                                                                    |
| Provide your Constitution and Bylaws docum                                                                                              | ients.                                                                                                    |
| ○ Attach                                                                                                    |                                                                                                    |
| Annual General Meeting Details 2                                                                                                    |                                                                                                    |
| * Date of last Annual General *                                                                                                    | Number of voting members that attended<br>st Annual General Meeting:                                                       |
|                                                                                                    |                                                                                                    |
| * Submit a copy of the minutes from the las                                                                                             | t Annual General Meeting.                                                                                                  |
| O Attach                                                                                                    |                                                                                                    |
| Organization Revenue and Expenses                                                                                                    |                                                                                                    |
| Submit the revenue and expense statement previous fiscal year.                                                                          | and balance sheet for your organization's                                                                                  |
| $\bigcirc$ Attach $3$                                                                                                    |                                                                                                    |
| Major Capital Project                                                                                                    | •                                                                                                    |
| * Will the proceeds be used for a Major greater than \$20,000.00?                                                                       | Capital Project that has a total value                                                                                     |
| ⊖Yes<br>⊖No <b>4</b>                                                                                                    |                                                                                                    |
| 5                                                                                                    |                                                                                                    |
| Gaming Account 5                                                                                                    |                                                                                                    |
|                                                                                                    | called the 'Gaming Account' in order to operate<br>eive grant monies. The money for an approved<br>ically to this account. |
| <ul> <li>The Gaming Account is on file with the B</li> <li>I will attach a copy of a void cheque (if y a PDF version below).</li> </ul> | ranch and there are no changes.<br>ou choose this option please proceed to attach                                          |
|                                                                                                    |                                                                                                    |
| Back                                                                                                    | Next                                                                                                    |

| 1 | Changes to<br>Constitution and<br>Bylaws | Indicate if there have been any changes to the<br>organization's Constitution and Bylaws since the date<br>indicated. The date will vary by organization and<br>application.<br>Organizations applying for the first time must attach a copy<br>of their Constitution and Bylaws.<br>If the organization's Constitution and Bylaws have been<br>submitted on a previous application, attach any changes to<br>these documents only. If there have been no changes,<br>select "No". |
|---|------------------------------------------|----------------------------------------------------------------------------------------------------|
| 2 | Annual General<br>Meeting Details        | Manually enter the date of the organization's last AGM or<br>click the calendar icon to select a date. Include the total<br>number of voting members that attended.<br>Attach a copy of the AGM's minutes. If the document does<br>not include a current Board of Directors list, attach one as a<br>second document.                                                                                                    |
| 3 | Organization Revenue<br>and Expenses     | Attach a revenue and expense statement and balance<br>sheet for the organization's most recent full fiscal period.<br>These should demonstrate all sources of revenue and the<br>costs of running programs. One or more documents may be<br>uploaded.                                                                                                    |
| 4 | Major Capital Project                    | Construction, maintenance and renovation projects valued<br>at \$20,000 or more are Major Capital projects and require<br>special approval. If "Yes" is selected, you will need to<br>complete a Special Approval request to use funds for a<br>Major Capital Project. This can be found on the Gaming<br>Online Service under "Special Approvals".                                                                                                    |
| 5 | Gaming Account                           | First time applicants must attach a scanned void cheque<br>from the organization's gaming account.<br>Returning applicants are only required to attach a void<br>cheque if there have been any changes to the account<br>information.                                                                                                    |

# 10. Select Ticket Raffle

| Event Selection                            |                                                                             | Help 🕐                                                                         |
|--------------------------------------------|-----------------------------------------------------------------------------|--------------------------------------------------------------------------------|
| GBC ID: 131897                             | G                                                                           | GPEB Test                                                                      |
| All fields with an asterisk (*)            | must be completed.                                                          |                                                                                |
| Event Types                                |                                                                             | <b></b>                                                                        |
|                                            | s differ for each licence type. I<br><u>uidelines</u> for each licence type | Estimated application processing<br>e.                                         |
| * Please select an Event                   | Туре                                                                        |                                                                                |
| <ul> <li>Ticket Raffle</li> </ul>          | Tickets are sold on a chance t<br>draw.                                     | to win a prize, usually through a                                              |
| <ul> <li>Independent Bingo</li> </ul>      | Held in a community facility r<br>hall.                                     | ather than a commercial bingo                                                  |
| <ul> <li>Social Occasion Casino</li> </ul> |                                                                             | cial event. For example, a dinner<br>munity organization and the event<br>blic |
| O Wheel of Fortune                         | Held in conjunction with a cor<br>community fair or sports ever             | mmunity event, such as a rodeo,<br>nt.                                         |
|                                            |                                                                             |                                                                                |

Back

# **11. Select Payroll Deduction**

| Selection Help @                                                                                                    | affle Type Selection              |
|----------------------------------------------------------------------------------------------------|-----------------------------------|
| 7 GPEB Test                                                                                                    | GBC ID: 131897                    |
| asterisk (*) must be completed.                                                                                                    | I fields with an asterisk (*) mus |
| ▲                                                                                                    | Raffle Types                      |
| re considering the use of electronic equipment, such as handheld devices<br>ws, you must include this information in your application.                                                                                                    |                                   |
| a Raffle Type:                                                                                                    | * Please select a Raffle Type:    |
| Ticket sales and awarding of prizes must take place within<br>a 6 month period. Prizes may be cash or merchandise,<br>must be a set value and be secured at the time of<br>application.                                                                                                    | ○Regular Ticket                   |
| Prize is a percentage of gross sales. A series of draws<br>may be licensed for a 12 month period at a single<br>location.                                                                                                    | ○Percentage Draw (50/50)          |
| Tickets sales and awarding of prize takes place on a single<br>day. Prizes are packages of meat. More than one draw<br>may be conducted on a single day. A series of draws may<br>be licensed for a 12 month period at a single location.                                                                                                    | ○ Meat Draw                       |
| Based on a regular raffle. Winner is determined by an<br>object or token, e.g. Duck Race, Golf Ball Drop, Poker<br>Ride.                                                                                                    | ⊖Token                            |
| Based on a regular raffle. Can use sequentially numbered<br>tickets or calendars numbered as tickets. Ticket sales<br>must take place within a 6 month period. Prize winners<br>are announced on designated days within a 12 month<br>period.                                                                                                    | ○ Calendar                        |
| ction A set amount is deducted from each pay cheque. Prize is<br>a percentage of the total amount deducted from all<br>participants. May be licensed for a 12 month period at a<br>single location.                                                                                                    | Payroll Deduction                 |
| ular Series A series of regular raffles held within a 12 month period.<br>All dates and prizes must be in place at time of<br>application. Ticket prices between each raffle cannot vary<br>by more than \$10.00. See Guidelines Section 3.4.                                                                                                    | ⊖Annual - Regular Series          |
| Agular Series<br>Multiple raffles conducted on a single day. Each raffle has<br>separate ticket sales, draws and awarding of prizes.<br>Ticket prices between each raffle cannot vary by more<br>than \$10.00. See Guidelines Section 3.4.                                                                                                    | ○ One Day - Regular Series        |
| Misc. Based on a regular raffle. Each ticket includes a projected result of an upcoming event, e.g. New Years Baby, Cow Pie Raffle.                                                                                                    | ○Event Pool - Misc.               |
| Players Draft<br>Based on a regular raffle, using the projected results<br>within a series of sporting events, e.g. game scores, team<br>wins or player points. Cannot be based on the outcome of<br>a single sporting event. Tickets sales cannot exceed 6<br>months. Awarding of prizes must take place within 12<br>months. See Standard Procedures Section 4. | ○ Sport Pool / Players Draft      |
| a single sporting event. Tickets sales canno<br>months. Awarding of prizes must take place                                                                                                    |                                   |

Back

### 12. Indicate if you are planning to use computerized or electronic systems

If you are planning to use computerized or electronic systems, attach a completed Addendum to Application – Electronic Raffle Systems as well as any service contracts to the application. The Addendum form can be downloaded and completed during the application or prepared in advance by visiting <u>https://www2.gov.bc.ca/gov/content/sports-culture/gambling-fundraising/gambling-licence-fundraising/documents-forms</u>.

| Electronic Raffle Systems (ERS)                                                                                                    |         |
|----------------------------------------------------------------------------------------------------|---------|
| * Will your organization be using any of the following electronic raffle<br>components to run this gaming event? Yes                                                                                                    | O<br>No |
| <ul> <li>Online Ticket Sales         To sell tickets through the Internet by way of a real time processing and         payment system and where the purchaser's ticket is paid for and delivered         immediately online.     </li> </ul>                                                                                                    |         |
| <ul> <li>Online Ticket Distribution         To send a purchaser a ticket by email or through the Internet and where         the purchaser downloads a copy of the ticket.     </li> </ul>                                                                                                    |         |
| <ul> <li>Electronic Ticket Draw         To determine a prize winner by conducting an electronic draw using             computer software or a computer application that utilizes a GPEB certified             software random number generator (RNG).     </li> </ul>                                                                                      |         |
| <ul> <li>Online Prize Distribution         To send a winner a prize voucher by email or online and where the prize winner downloads a voucher or gift certificate for redemption in cases where the prizes are suitable for online distribution and each prize is worth \$2,500 or less.     </li> </ul>                                                   |         |
| <ul> <li>Raffle Sales Unit (RSU)         A GPEB approved unit for ticket sales which is comprised of a combination of hardware and/or software provided by the gaming services provider and configured to operate as a point of sale that generates and prints or delivers raffle tickets.     </li> </ul>                                                 |         |
| Note: If you answered 'Yes' for the question above, you need to attach a completed Addendum to Application - Electronic Raffle Systems. If you are hiring a service provider, you will also need to attach the signed contract with the service provider. The addendum can be found at:                                                                    |         |
| Form - Addendum to Application - Electronic Raffle Systems [PDF]                                                                                                    |         |
| The form will open in a new tab or window. Save the form to your computer so<br>you can complete it and attach it to your application. The addendum may<br>also be completed before starting your application. We recommend using<br>Adobe Reader software to fill out the form - form features may not work<br>in your web browser or other PDF software. |         |
| Choose File       No file chosen       Add       Cancel       Formats accepted include: jp<br>doc, docx, xls, xlsx, pdf. Not<br>your application will be<br>'incomplete' until such time<br>this information is provided.                                                                                                    | e,      |
| Attached Document(s):                                                                                                    |         |

# 13. Enter the details of the event

| GBC ID: 131897                                                                                                    | GPEB Test                                                                                  |
|----------------------------------------------------------------------------------------------------|--------------------------------------------------------------------------------------------|
|                                                                                                    | GLEFICK                                                                                    |
| fields with an asterisk (*) must be completed.                                                                                                    |                                                                                            |
| ayroll Deduction Prize                                                                                                    |                                                                                            |
| Value of Cash Prize                                                                                                    |                                                                                            |
| 50 %                                                                                                    |                                                                                            |
|                                                                                                    |                                                                                            |
| licket Details                                                                                                    |                                                                                            |
| Ticket sale start date:                                                                                                    | * Ticket sale end date:                                                                    |
| 2 01-Jun-2018 🛄                                                                                                    | 17-May-2019                                                                                |
|                                                                                                    |                                                                                            |
|                                                                                                    |                                                                                            |
| Payroll Deduction Details                                                                                                    |                                                                                            |
| Ticket Selling Price * Total Number                                                                                                    | of Tickets Total Projected Sales                                                           |
| <b>3</b> \$5 4000                                                                                                    | \$                                                                                         |
|                                                                                                    |                                                                                            |
| 4                                                                                                    |                                                                                            |
| mployee Consent 4                                                                                                    |                                                                                            |
| Submit a sample of the form to be complete<br>vage deductions for a specified period.                                                                                                    | d by each employee showing consent to the                                                  |
| ormats accepted include: jpg, doc, docx, xls, xlsx,                                                                                                    | . pdf.                                                                                     |
|                                                                                                    | Cancel                                                                                     |
| Browse Add C                                                                                                    | Jancel                                                                                     |
|                                                                                                    |                                                                                            |
|                                                                                                    |                                                                                            |
|                                                                                                    |                                                                                            |
| Attached Document(s):<br>Employee+Consent+Form+Sample.docx Delete                                                                                                    |                                                                                            |
|                                                                                                    |                                                                                            |
| Employee+Consent+Form+Sample.docx Delete                                                                                                    |                                                                                            |
| inal Draw Details                                                                                                    | 8                                                                                          |
| Employee+Consent+Form+Sample.docx Deleter                                                                                                    | 8                                                                                          |
| Final Draw Details Frequency: Enter the details of the draw dates and time First draw to be held between 2-3pm of                                                                                                    | e<br>e (e.g. every Saturday from 2-10 pm).<br>on June 8, 2018.                             |
| Imployee+Consent+Form+Sample.docx     Delete       Enal Draw Details     Frequency:       Enter the details of the draw dates and time       First draw to be held between 2-3pm       Following draws to be held every othe                                                                                                    | e<br>e (e.g. every Saturday from 2-10 pm).<br>on June 8, 2018.                             |
| imployee+Consent+Form+Sample.docx Delete<br>Delete<br>Delete<br>Delete<br>Delete<br>Delete<br>Delete<br>Frequency:<br>Enter the details of the draw dates and time<br>First draw to be held between 2-3pm<br>Following draws to be held every oth                                                                                                    | e<br>e (e.g. every Saturday from 2-10 pm).<br>on June 8, 2018.                             |
| Imployee+Consent+Form+Sample.docx     Delete       Enal Draw Details     Frequency:       Enter the details of the draw dates and time       First draw to be held between 2-3pm       Following draws to be held every othe                                                                                                    | e<br>e (e.g. every Saturday from 2-10 pm).<br>on June 8, 2018.                             |
| Employee+Consent+Form+Sample.docx Delete<br>Delete<br>Delete<br>Delete<br>Frequency:<br>Enter the details of the draw dates and time<br>First draw to be held between 2-3pm of<br>Following draws to be held every other                                                                                                    | e<br>e (e.g. every Saturday from 2-10 pm).<br>on June 8, 2018.                             |
| Final Draw Details First draw to be held between 2-3pm of Following draws to be held every other Final Draw Date:                                                                                                    | e<br>e (e.g. every Saturday from 2-10 pm).<br>on June 8, 2018.                             |
| Employee+Consent+Form+Sample.docx       Delete         Final Draw Details       Frequency:         Enter the details of the draw dates and time         First draw to be held between 2-3pm of         Following draws to be held every othe         Final Draw Date:         24-May-2018                                                                                                    | e (e.g. every Saturday from 2-10 pm).<br>on June 8, 2018.<br>er Friday between 2-3pm.      |
| Employee+Consent+Form+Sample.docx       Delete         Final Draw Details       •         First draw to be held between 2-3pm       •         Following draws to be held every othe       •         Final Draw Date:       •         24-May-2018       •         •       •         •       •         •       •         •       •         •       •         •       •         •       •         •       •         •       •         •       •         •       •         •       •         •       •         •       •         •       •         •       •         •       •         •       •         •       •         •       •         •       •         •       •         •       •         •       •         •       •         •       •         •       •         •       •         •       •         •                                                                                                    | e<br>e (e.g. every Saturday from 2-10 pm).<br>on June 8, 2018.<br>er Friday between 2-3pm. |
| Employee+Consent+Form+Sample.docx       Delete         Final Draw Details       Frequency:         Enter the details of the draw dates and time       First draw to be held between 2-3pm of Following draws to be held every othe         * Final Draw Date:       24-May-2018       6         * Enter Location Name and/or Address information on the first event and enter 'same location events.)       6                                                                                                    | e<br>e (e.g. every Saturday from 2-10 pm).<br>on June 8, 2018.<br>er Friday between 2-3pm. |
| Employee+Consent+Form+Sample.docx       Delete         Einal Draw Details       Frequency:         Enter the details of the draw dates and time       First draw to be held between 2-3pm of Following draws to be held every other         * Final Draw Date:       24-May-2018       6         * Enter Location Name and/or Address information on the first event and enter 'same loca events.)       • Correction Name:                                                                                                    | e<br>e (e.g. every Saturday from 2-10 pm).<br>on June 8, 2018.<br>er Friday between 2-3pm. |
| Image: Second second second | e<br>e (e.g. every Saturday from 2-10 pm).<br>on June 8, 2018.<br>er Friday between 2-3pm. |
| Employee+Consent+Form+Sample.docx       Delete         Einal Draw Details       Frequency:         Enter the details of the draw dates and time       First draw to be held between 2-3pm of Following draws to be held every other         Final Draw Date:       Final Draw Date:         24-May-2018       6         * Enter Location Name and/or Address information on the first event and enter 'same location Name:         Draw location                                                                                                    | e<br>e (e.g. every Saturday from 2-10 pm).<br>on June 8, 2018.<br>er Friday between 2-3pm. |
| Final Draw Details Frequency: Enter the details of the draw dates and time First draw to be held between 2-3pm of Following draws to be held every othe Final Draw Date: 24-May-2018 Fenter Location Name and/or Address information formation on the first event and enter 'same loca events.) Location Name: Draw location                                                                                                    | e<br>e (e.g. every Saturday from 2-10 pm).<br>on June 8, 2018.<br>er Friday between 2-3pm. |
| Employee+Consent+Form+Sample.docx       Delete         Final Draw Details       Frequency:         Enter the details of the draw dates and time         First draw to be held between 2-3pm of         Following draws to be held every othe         * Final Draw Date:         24-May-2018         * Enter Location Name and/or Address information normation on the first event and enter 'same location verts.)         Location Name:         Draw location         Juit:       Street:                                                                                                    | e (e.g. every Saturday from 2-10 pm).<br>on June 8, 2018.<br>er Friday between 2-3pm.      |
| Employee+Consent+Form+Sample.docx       Delete         Final Draw Details       Frequency:         Enter the details of the draw dates and time         First draw to be held between 2-3pm of         Following draws to be held every other         * Final Draw Date:         24-May-2018         * Enter Location Name and/or Address information information on the first event and enter 'same loca events.)         .occation Name:         Draw location         Jint:       Street:         124 Draw St         City:       Province/State:                                                                                                    | e<br>e (e.g. every Saturday from 2-10 pm).<br>on June 8, 2018.<br>er Friday between 2-3pm. |
| Imployee+Consent+Form+Sample.docx       Delete         Final Draw Details       Frequency:         Enter the details of the draw dates and time         First draw to be held between 2-3pm of         Following draws to be held every other         * Final Draw Date:         24-May-2018         * Enter Location Name and/or Address information onformation on the first event and enter 'same location Name:         Draw location         Jint:       Street:         124 Draw St                                                                                                    | e (e.g. every Saturday from 2-10 pm).<br>on June 8, 2018.<br>er Friday between 2-3pm.      |
| Imployee+Consent+Form+Sample.docx       Delete         Final Draw Details       Frequency:         Enter the details of the draw dates and time         First draw to be held between 2-3pm of         Following draws to be held every other         Final Draw Date:         24-May-2018         Enter Location Name and/or Address information on the first event and enter 'same loca vents.)         ocation Name:         Draw location         Init:       Street:         124 Draw St         Sity:       Province/State:                                                                                                    | e (e.g. every Saturday from 2-10 pm).<br>on June 8, 2018.<br>er Friday between 2-3pm.      |
| Employee+Consent+Form+Sample.docx       Delete         Final Draw Details       Frequency:         Enter the details of the draw dates and time       First draw to be held between 2-3pm of Following draws to be held every other         Final Draw Date:       Final Draw Date:         24-May-2018       6         * Enter Location Name and/or Address information on the first event and enter 'same location Name:         Draw location         Juit:       Street:         124 Draw St         City:       Province/State:                                                                                                    | e (e.g. every Saturday from 2-10 pm).<br>on June 8, 2018.<br>er Friday between 2-3pm.      |

\_\_\_\_

\_

| 1 | Value of Prize               | Indicate the percent of each week's deductions that will be awarded as a prize.                                                                                                    |
|---|------------------------------|----------------------------------------------------------------------------------------------------|
| 2 | Ticket Details               | Select the start and end dates of ticket sales. You can enter dates manually or click the calendar icons to select a date.<br>Licences may be issued for up to 12 months. 01-May-20X8 to 30-Apr-20X9 would be acceptable but 01-May-20X8 to 05-May-20X9 would not. |
| 3 | Payroll Deduction<br>Details | Enter the amount of the weekly deduction per entry and the total number of entries that will be sold during the licence period.                                                                                                    |
| 4 | Employee Consent             | Attach a copy of the form that employees fill out to sign up<br>for deductions. A new consent form must be submitted with<br>each new licence application. This must include the date<br>range of deductions, price of deductions, and licence<br>number.          |
| 5 | Draw Details                 | Describe the time and frequency of the draws. Specify what date the first draw will be held and the schedule that will be followed.                                                                                                    |
| 6 | Draw Location                | Enter the date of the final draw and location of all draws.<br>Draws must be held in a public place and cannot be held in<br>a private residence.                                                                                                    |

# 14. Describe the Use of Net Proceeds

| Net Use Of Proceeds                                                       | Help 🕐                      |
|---------------------------------------------------------------------------|-----------------------------|
| GBC ID: 131897                                                            | GPEB Test                   |
| All fields with an asterisk (*) must be completed.                        | •                           |
| * Please describe in detail how you intend to use<br>this Gaming Licence: | the proceeds generated from |
| Program expenses including wages, utiliti                                 | es and supplies.            |

Back

## 15. Submit information of individuals responsible for event

All fields with an asterisk (\*) must be completed.

Next

Back

| 1 | Roles               | Click the box next to Officer Responsible, Submitter or<br>Contact Person for each role that person will serve. Include<br>their contact information and click "Add" to upload their<br>information. The next individual's information can then be<br>entered. You will not be able to proceed unless you have<br>clicked "Add".                                |
|---|---------------------|----------------------------------------------------------------------------------------------------|
| 2 | Contact Information | Contact information for each individual must include: a position, first and last name, address, city, postal code and at least one business or home phone number.                                                                                                    |
| 3 | Number of Members   | The Officer Resp. column must have two boxes checked.<br>Submitter and Contact must each have one box checked.<br>Individuals can have one or multiple roles.<br>If more or less than the required number of boxes have<br>been checked you will not be able to proceed. Click "Edit" to<br>reopen a submission and add or remove a role from an<br>individual. |
| 4 | Delivery Method     | Enter the email address the licence and any correspondence will be delivered to. Up to two email addresses may be entered.                                                                                                    |

### 16. Read and agree to the Terms and Conditions

Click the check box to confirm you have read, and agree to, the Terms and Conditions.

### Terms and Conditions

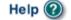

.

GBC ID: 131897

GPEB Test

All fields with an asterisk (\*) must be completed.

### Terms and Conditions Details

```
CONFIRMATION AND ACCEPTANCE:
My acceptance of this statement indicates that I confirm
and acknowledge:
- I am a bona fide member of the organization
(the "applicant") making this application, and my position,
title or role within it is as indicated herein.
- I am authorized to complete and submit this application
by and on behalf of the applicant.
- I confirm personally and on behalf of the applicant that
all facts stated and information furnished in this
application are complete and true.
- The applicant undertakes to comply with all provisions of
the Criminal Code, the Gaming Control Act and the Gaming
Control Regulation.
- The applicant undertakes to comply with all conditions,
*I agree to the terms and conditions as stated above: (W)
```

Back

# 17. Select how you will pay the processing fee

Class A applications require a \$50 processing fee, payable by cheque or credit card.

| Payment                                                                                                    | Help 🔞                                                                                                    |
|----------------------------------------------------------------------------------------------------|----------------------------------------------------------------------------------------------------|
| GBC ID: 131897                                                                                                    | GPEB Test                                                                                                    |
| Fee Amount and Payment Method                                                                                                    | <b>A</b>                                                                                                    |
| The non-refundable proc                                                                                                    | cessing fee is \$50.00.                                                                                          |
| Please choose the method of payment from the<br>Payment' submit your payment to Licensing & G<br>Enforcement Branch, PO Box 9310, Stn. Prov. G<br>payment must be received before your applicati<br>Government Policy, a \$30 handling fee will be c | Grants Division, Gaming Policy and<br>Govt., Victoria, B.C. V8W 9N1. Note,<br>ion will be processed. Pursuant to |
| You may pay by credit card or forward a cheque<br>gaming event licence. If you are applying for a<br>pay by credit card. To proceed with submitting<br>below and click next.                                                                         | Class D gaming event licence you can only                                                                        |
| * Payment Method<br>Credit Card Payment Cheque Payment 2                                                                                                    |                                                                                                    |

Back

| 1 | Credit Card Payment | Credit card payments must be made at the time of application and cannot be paid later or over the phone.         |  |
|---|---------------------|----------------------------------------------------------------------------------------------------|--|
| 2 | Cheque Payment      | Cheques must be made payable to "Minister of Finance"<br>and mailed to the Gaming Policy and Enforcement Branch. |  |
|   |                     | Include the application number issued at the end of the application on the memo line.                            |  |
|   |                     | Processing an application will not begin until payment has been received.                                        |  |
|   |                     |                                                                                                    |  |